## List of Districts of West Bengal

## **List of Divisions**

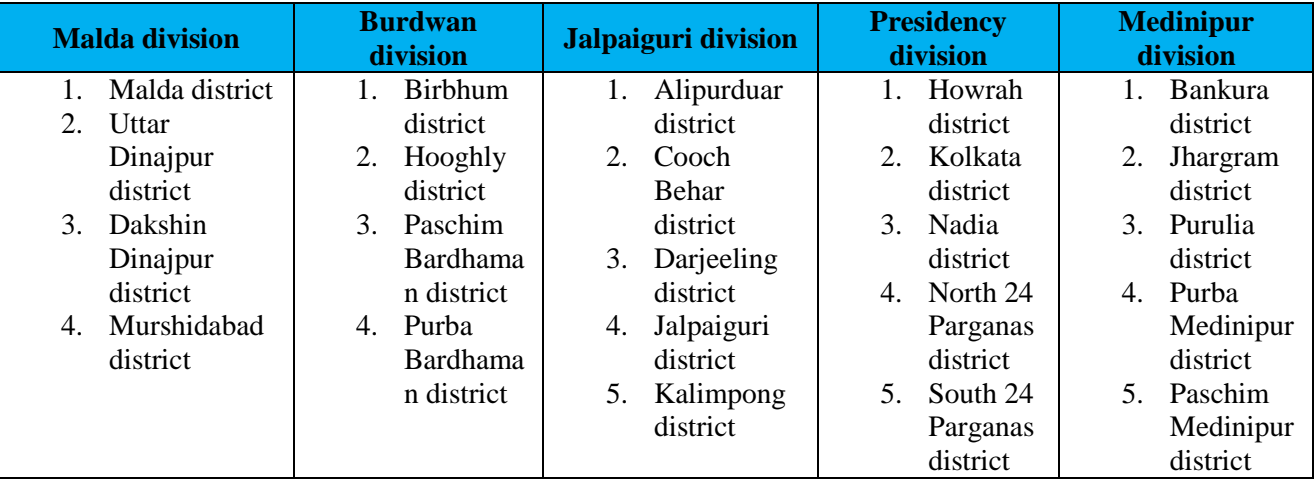

## **List of District in West Bengal**

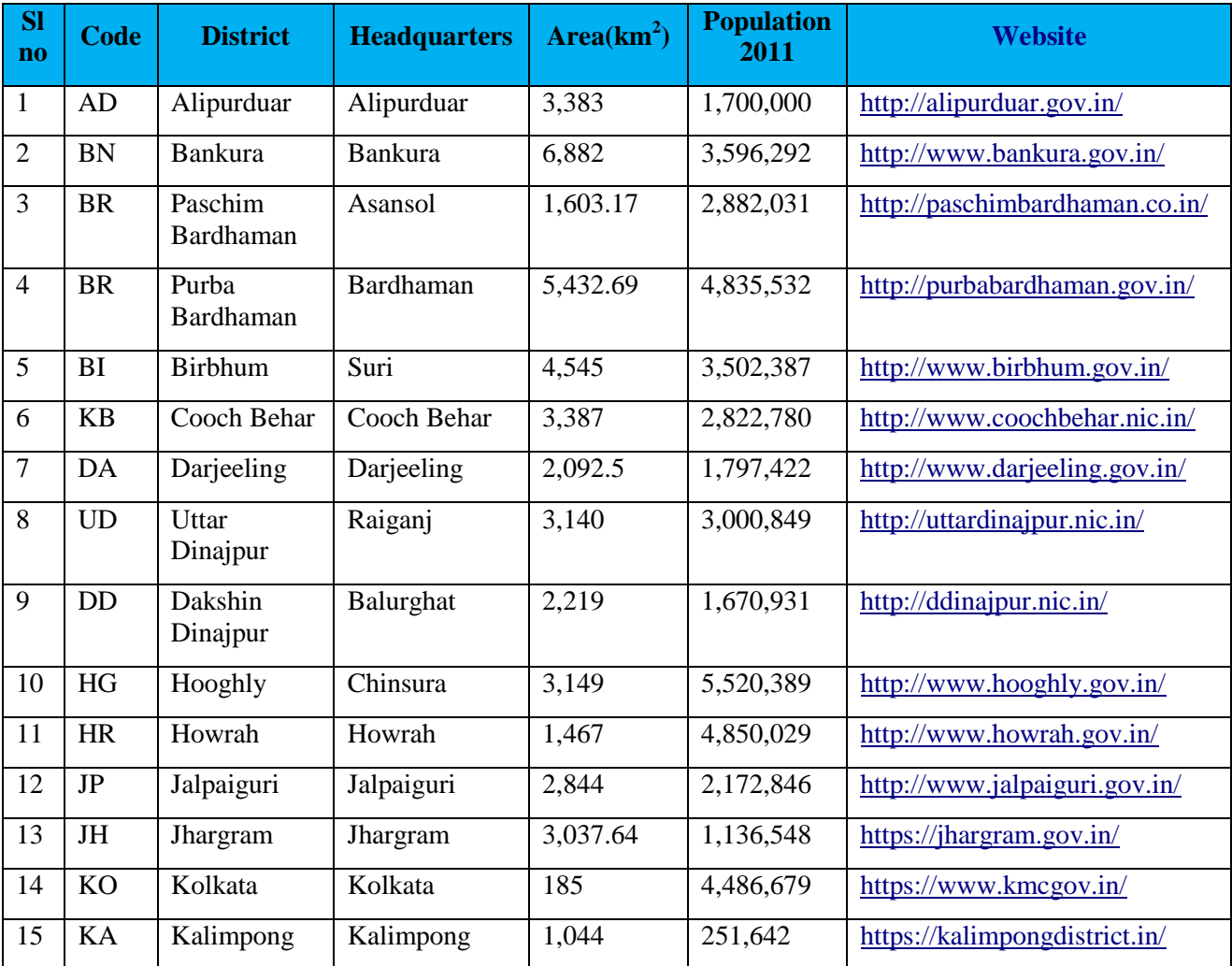

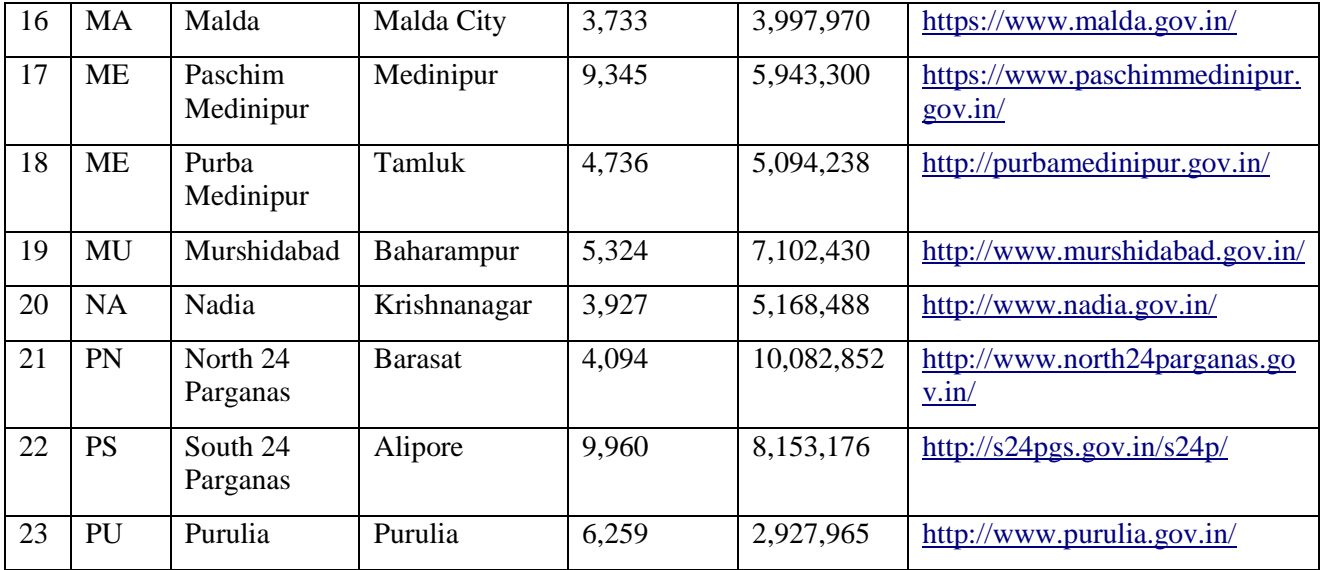